Информация о владельце: МИНИСТЕРСТВО ТРАНСПОРТА РОССИЙСКОЙ ФЕДЕРАЦИИ федеральное государственное бюджетное образовательное учреждение высшего образования **САМАРСКИЙ ГОСУДАРСТВЕННЫЙ УНИВЕРСИТЕТ ПУТЕЙ СООБЩЕНИЯ** ФИО: Гаранин Максим Ал**федера ЛЬНОЕ АГ</mark>ЕНТСТВО ЖЕЛЕЗНОДОРОЖНОГО ТРАНСПОРТА** Документ подписан простой электронной подписью Должность: Ректор Дата подписания: 01.09.2023 16:25:34 Уникальный программный ключ: 7708e3a47e66a8ee02711b298d7c78bd1e40bf88

## **ОБЩЕПРОФЕССИОНАЛЬНЫЙ МОДУЛЬ "СИСТЕМЫ ИСКУССТВЕННОГО ИНТЕЛЛЕКТА" Практикум по машинному обучению**

рабочая программа дисциплины (модуля)

Специальность 23.05.04 Эксплуатация железных дорог Направленность (профиль) Магистральный транспорт Квалификация **инженер путей сообщения**

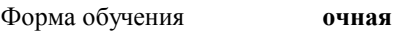

Общая трудоемкость **2 ЗЕТ**

зачеты 8 Виды контроля в семестрах:

## **Распределение часов дисциплины по семестрам**

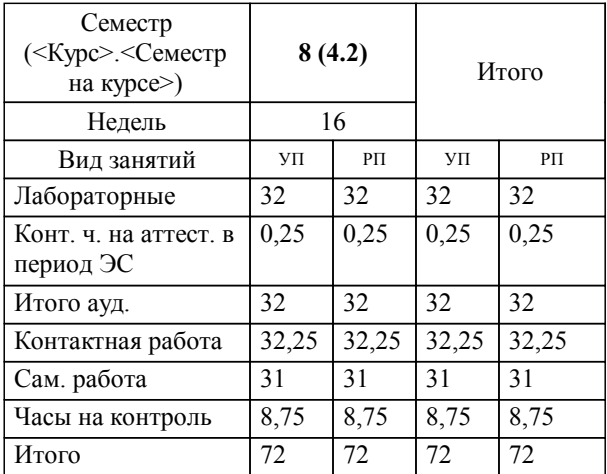

Программу составил(и): *к.п.н., доцент, Тюжина И.В.*

**Практикум по машинному обучению** Рабочая программа дисциплины

разработана в соответствии с ФГОС ВО:

Федеральный государственный образовательный стандарт высшего образования - специалитет по специальности 23.05.04 Эксплуатация железных дорог (приказ Минобрнауки России от 27.03.2018 г. № 216)

Специальность 23.05.04 Эксплуатация железных дорог Направленность (профиль) Магистральный транспорт составлена на основании учебного плана: 23.05.04-23-2-ЭЖД.pli.plx

**Цифровые технологии** Рабочая программа одобрена на заседании кафедры

Зав. кафедрой Горбатов С.В.

## **1. ЦЕЛИ ОСВОЕНИЯ ДИСЦИПЛИНЫ (МОДУЛЯ)**

1.1 Применение на практике методов машинного обучения при решении задач профессиональной деятельности.

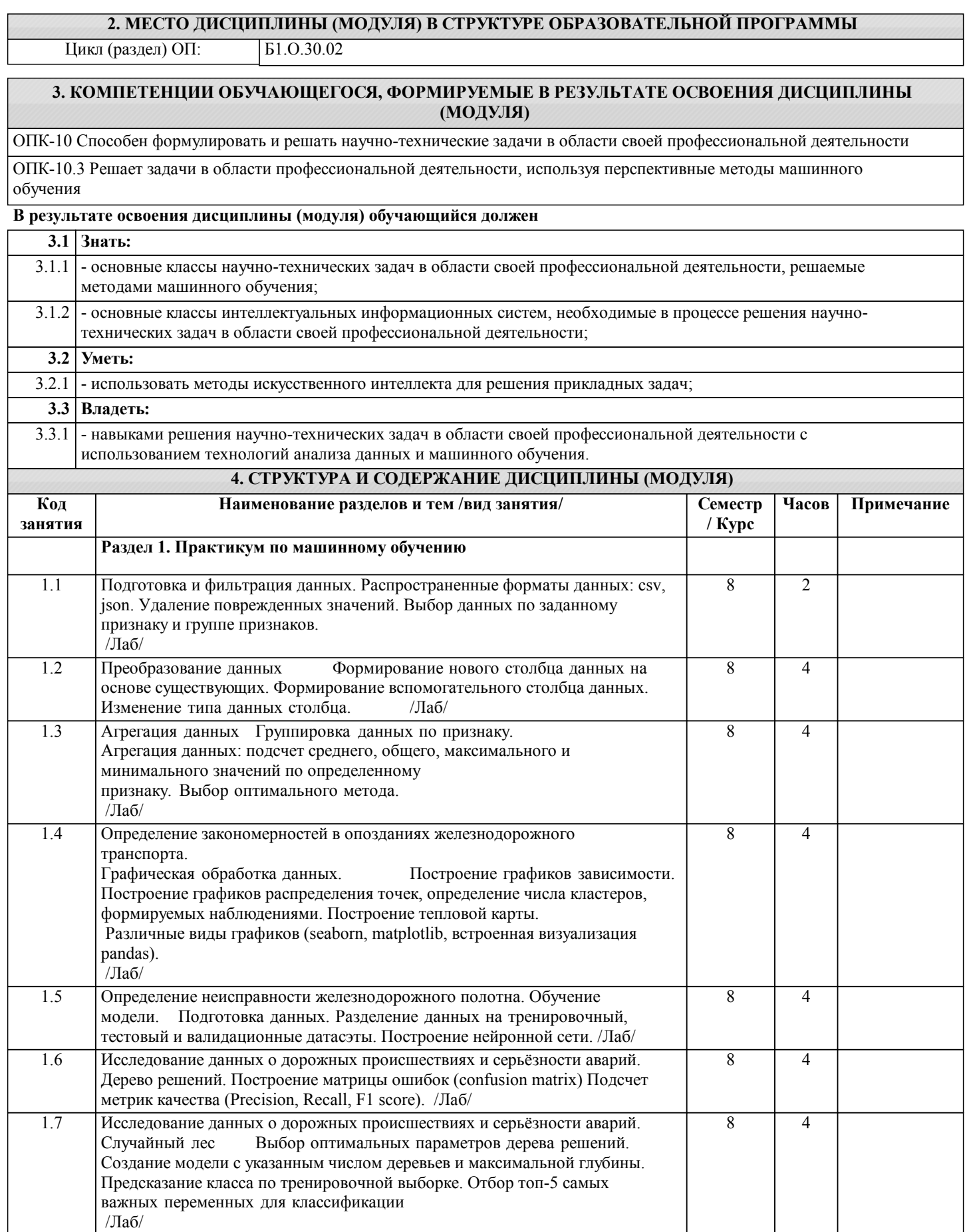

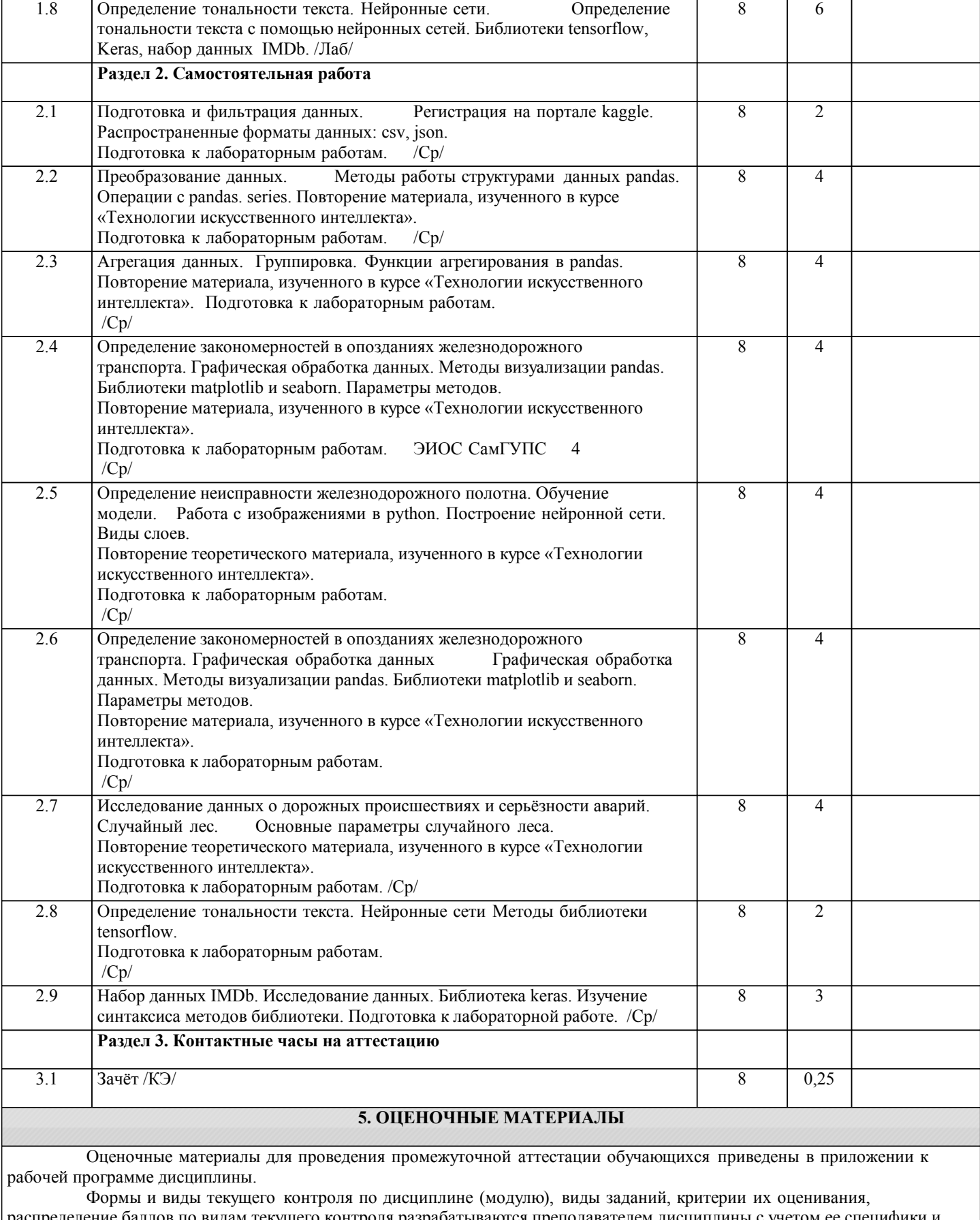

распределение баллов по видам текущего контроля разрабатываются преподавателем дисциплины с учетом ее специфики и доводятся до сведения обучающихся на первом учебном занятии.

Текущий контроль успеваемости осуществляется преподавателем дисциплины (модуля), как правило, с использованием ЭИОС или путем проверки письменных работ, предусмотренных рабочими программами дисциплин в рамках контактной работы и самостоятельной работы обучающихся. Для фиксирования результатов текущего контроля может использоваться ЭИОС.

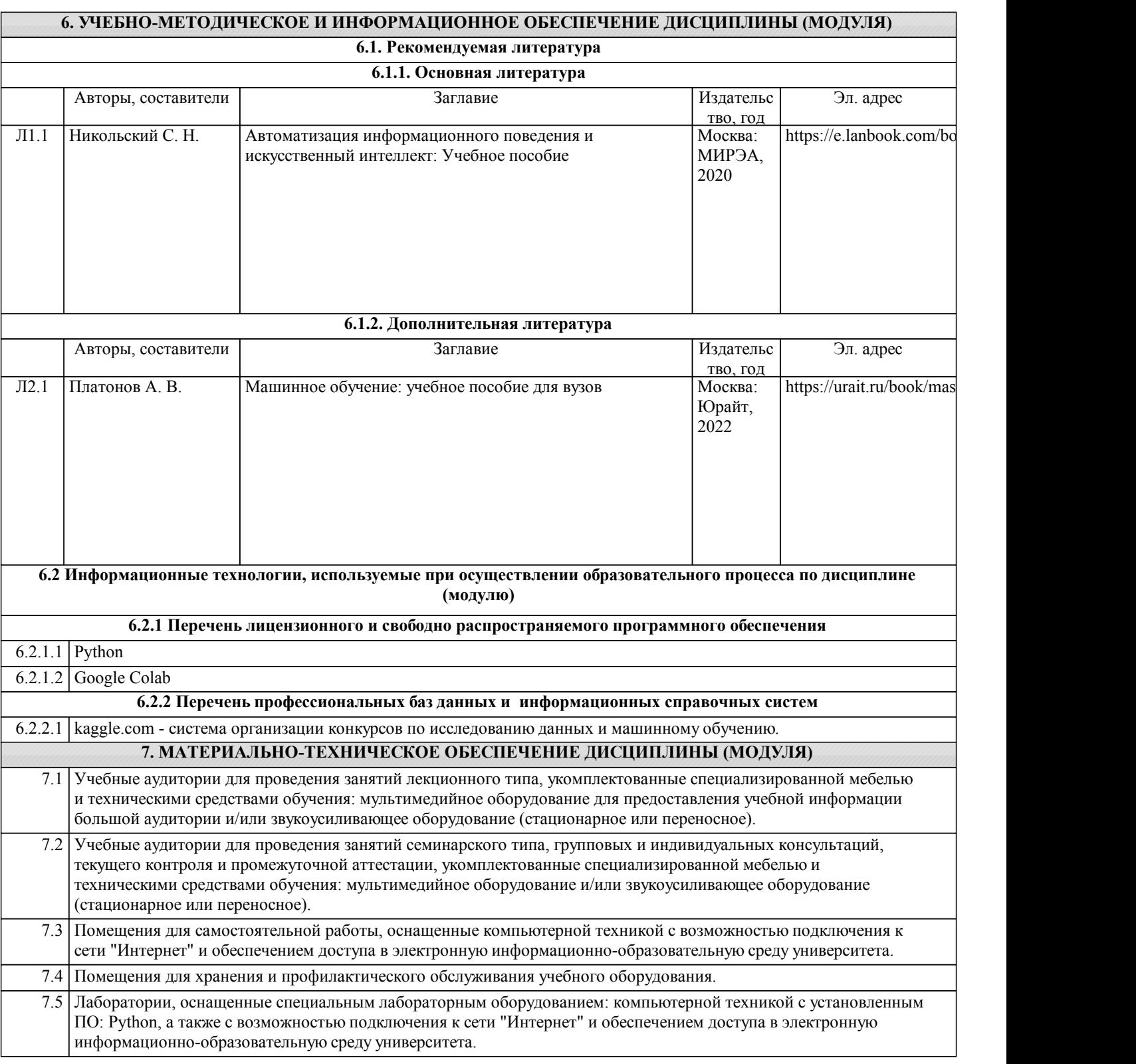